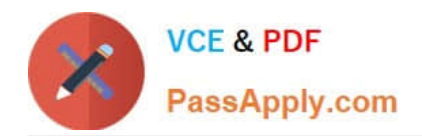

# **P\_S4FIN\_1610Q&As**

SAP Certified Application Professional - Financials in SAP S/4HANA 1610 for SAP ERP Finance Experts

## **Pass SAP P\_S4FIN\_1610 Exam with 100% Guarantee**

Free Download Real Questions & Answers **PDF** and **VCE** file from:

**https://www.passapply.com/p\_s4fin\_1610.html**

### 100% Passing Guarantee 100% Money Back Assurance

Following Questions and Answers are all new published by SAP Official Exam Center

**Colonization** Download After Purchase

- **@ 100% Money Back Guarantee**
- **63 365 Days Free Update**
- 800,000+ Satisfied Customers

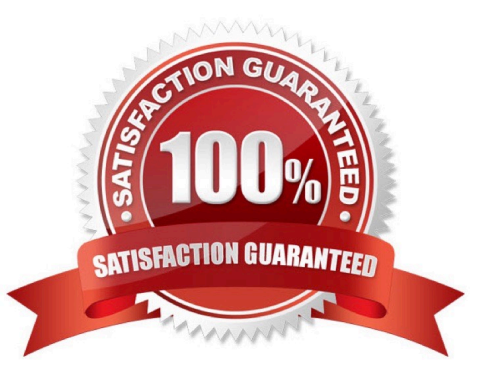

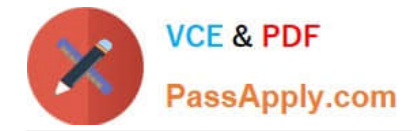

#### **QUESTION 1**

You have integrated SAP Cash Application on the SAP Cloud Platform with your SAP S/4HANA system. Which process does SAP Cash Application help you with?

Response:

- A. Bank statement processing
- B. Cash journal logging
- C. Monitoring bank risk
- D. Cash flow reporting

Correct Answer: A

#### **QUESTION 2**

In which sequence do you create the objects required for the SAP financial closing cockpit? Response:

- A. 1. Create task group
- 2. Create task lists 3 Create tasks
- 4. Release task lists
- B. 1. Create template

#### 2.

Create tasks

3.

Create task lists

4.

Release task lists

C. 1. Define closing periods

#### 2.

Create task lists

3.

Release task lists

4.

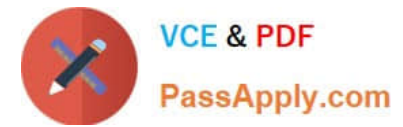

#### Release closing periods

D. 1. Define task levels

2.

Create task group

3.

Release task levels

4.

Release task group

Correct Answer: B

#### **QUESTION 3**

What are your options for activating actual costing during the productive startup of the material ledger in s/4HANA?

Response:

A. Actual costing is optional. If you do NOT activate it, you can activate it later.

B. Actual costing is obligatory and is activated by default for all valuation areas.

C. Actual costing is obligatory and is activated by default for selected valuation areas.

D. Actual costing is optional. If you do NOT activate it, you CANNOT activate it afterward.

Correct Answer: A

#### **QUESTION 4**

You extend the coding block in the universal journal with a custom field. Which components can use this

new field without requiring further customization?

Note: There are 2 correct answers to this question.

#### Response:

- A. Classic profit center accounting.
- B. General ledger accounting
- C. Account-based CO-PA
- D. Costing-based CO-PA

Correct Answer: BD

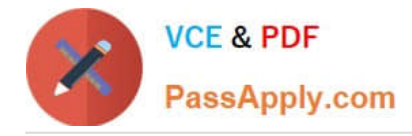

#### **QUESTION 5**

Where can you view the cost of goods sold (COGS) postings per cost component in CO-PA?

Note: There are 3 correct answers to this question.

Response:

- A. Moving average COGS in account-based CO-PA
- B. Standard COGS in account-based CO
- C. Actual COGS (based on actual costing) in account-based CO-PA
- D. Standard COGS in cost-based CO-PA
- E. Actual COGS (based on material ledger) in cost-based CO-PA

Correct Answer: BDE

#### **QUESTION 6**

Which of the following roles are delivered as business partner roles?

Note: There are 3 correct answers to this question

Response:

- A. Bank accounts
- B. Banks
- C. Suppliers
- D. Employees
- E. Distribution channels

#### **QUESTION 7**

What credit management organizational element is required for calculating the credit limit, and enables you to carry out detailed checks at business

Response:

- A. Sales area
- B. Credit control area

Correct Answer: BCD

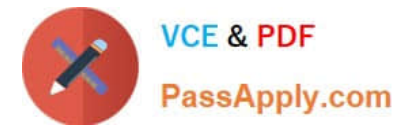

- C. Credit segment
- D. Company code

Correct Answer: B

#### **QUESTION 8**

The ACDOCA table has a 6-digit field for document line numbers. However, CO documents updating the COEP table are still limited to 999 lines. How does SAP S/4HANA handle large line item numbers when updating the Co documents?

Response:

A. It outputs an error message when there are more than 999 lines.

- B. It creates a new document when there are more than 999.999 lines
- C. It no longer assigns CO-specific document numbers.
- D. It creates a new document when there are more than 999 lines.

#### Correct Answer: D

#### **QUESTION 9**

Which account assignments can you use to classify line items posted into different source assignments for

revenue recognitions?

Note: There are 3 correct answers to this question.

Response:

- A. Value field
- B. G/L accounts
- C. Cost element categories
- D. Profit center
- E. Billing condition types.

Correct Answer: BCE

#### **QUESTION 10**

Your customer wants a new ERP solution and is looking at the SAP S/4HANA software. The customer has a skilled inhouse IT team that they want to upskill and keep moving the forwoard. They want maintain a filly customizable solution without completely disrupting their current processes.

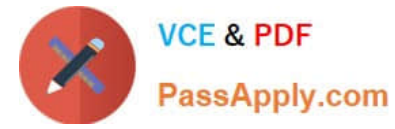

Which SAP S/4HANA solution will you propose?

Response:

- A. Private cloud
- B. On-premise
- C. Hybrid
- D. Public cloud

Correct Answer: B

#### **QUESTION 11**

Your customer uses SAP ERP on any database with EHP 8, classic G/L with accounts approach, and

more than 10 years\\' worth of data.

What can you do in separate projects before the SAP S/4HANA converson to reduce the complexity of

your conversion project?

Note: There are 2 correct answers to this question.

Response:

A. Launch customer-vendor integration for the business partner.

- B. Adopt new Asset Accounting.
- C. Implement an archiving project.
- D. Create a backup.

Correct Answer: CD

#### **QUESTION 12**

Your customer creates full balance sheets on profit center level. You transfer costs between cost centers within the company code and the profit center changes. Which accounts are displayed in the G/L view?

Response:

- A. G/L account defined in reconciliation ledger Zero-balance clearing account
- B. Original cost account Zero-balance clearing account
- C. G/L account defined in real-time-integration CO-Fl Original cost account
- D. G/L account defined in real-time-integration CO-Fl Zero-balance clearing account

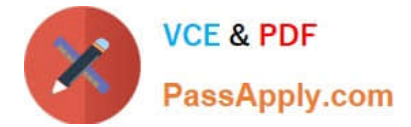

Correct Answer: B

#### **QUESTION 13**

After the migration to SAP S/4HANA 1709, you notice in the currency configuration of the company code

that the global currency has the "Currency Is Only Available In Controlling" indicator.

What might be the cause of this?

Note: There are 2 correct answers to this question.

Response:

A. Before the migration, the company code was NOT linked to a controlling area.

B. The controlling area linked to the company code was defined with currency type 20.

C. Before the migration, the company code did NOT have any parallel currencies defined.

D. Before the migration, the group currency of the controlling area was defined as a parallel currency in the company code.

Correct Answer: BC

#### **QUESTION 14**

What is One Exposure from Operations? Response:

A. It is an SAP Fiori app that shows all the exposures of the company to foreign currency risk and interest risk.

B. It is an ABAP report that shows the risk if the liquidity of the company will NOT meet short-term financial demands with the current business Operation.

C. It is a central data storage location that integrates data from Treasury and Risk Management, Cash and Liquidity Management Contract Accounting, and Financial Operations.

D. it is a standalone SAP NetWeaver system that handles Cash Operations integration.

Correct Answer: C

#### **QUESTION 15**

What customizing option is available during the conversion project of an SAP ERP system with classic G? L to SAP S/4HANA 1709?

Response:

A. Introduce document splitting

B. Replace the accounts approach with the ledger approach.

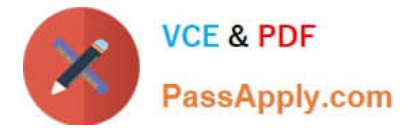

- C. Add an extension ledger.
- D. Implement a new currency type.

Correct Answer: D

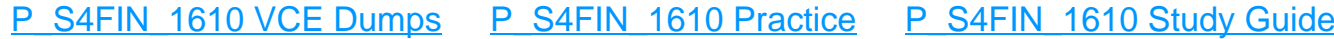

**[Test](https://www.passapply.com/p_s4fin_1610.html)**